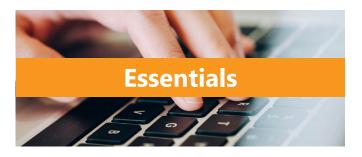

# **ZIM-Kennung/ZIM username**

Most systems in our digital campus (e.g. Stud.IP, HISQIS, E-Mail) require your username called "ZIM-Kennung" (e.g. muster06) for signing in. You receive this username automatically with the matriculation at the University of Passau.

#### www.zim.uni-passau.de/en/systems-login

# Forgot your password?

24-hours-password-service via SMS and e-mail: Free of charge and available wherever you are. **Important**: Keep your contact details up to date in Campusportal! www.zim.uni-passau.de/en/account

## **RSS-Feed**

Feel free to subscribe to our RSS feed and miss out no more important messages in the future! You can find detailed instructions on how to subscribe to the RSS feed online.

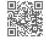

www.hilfe.uni-passau.de/en/howto-rss-feed

## **CampusCard**

You apply for your CampusCard in the Cardportal on Stud.IP More information according to the reception, please refer to the announcements on your CampusCard on the website.

# **Functions of your CampusCard:**

- Pay at canteen (Mensa) and cafeterias
- Pay for printing and copy services
- University library card
- Access to sports center
- Access to the student's underground parking (application needed)
- Bus ticket (only after validation)

www.hilfe.uni-passau.de/en/campuscard/campuscard-versions/ students

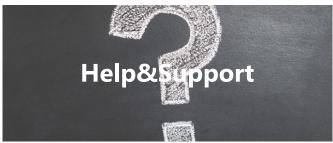

# **Help Pages**

You are looking for instructions refering Stud.IP, WiFi, CampusCard and others? Visit our "Hilfe-Portal".

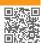

www.hilfe.uni-passau.de

# **Infopoint**

Our Infopoint serves as an interface for current and important information, services and projects.

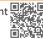

www.zim.uni-passau.de/infopoint

## **ZIM-Overview**

Here you can get an overview of all important informations about the ZIM.

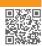

www.zim.uni-passau.de/zim-ueberblick

# **Support for students**

We are here for you!

Phone: +49 (0)851 509-1888 Email: support@zim.uni-passau.de

#### We are open:

from 08:00 a.m. until 4:30 p.m. Monday until Thursday from 08:00 a.m. until 2:00 p.m. Friday

You can also use the form for our support request to send your request to us as soon as possible: www.zim.uni-passau.de/support/ supportanfrage

www.zim.uni-passau.de/en/zim-support

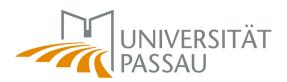

# Center for Information Technologies and Media Management

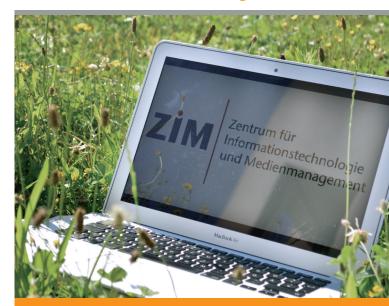

Information for Students IT and Mediaservices of the University of Passau

Follow us on social media!

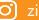

zim.universitaet.passau

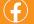

zimsupport

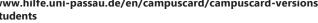

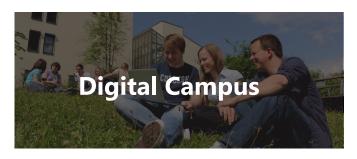

# **HISOIS**

You can register and de-register for exams via HISQIS. You can view and print out overviews of grades.

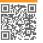

Direct access: qisserver.uni-passau.de www.hilfe.uni-passau.de/hisqis/

#### Stud.IP

Stud.IP is used for signing up for classes and lectures, creating your weekly schedule and accessing learning material. You can also manage your CampusCard on Stud.IP (e.g. blocking in case of loss).

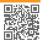

Direct access: studip.uni-passau.de www.hilfe.uni-passau.de/en/studip

# **Campusportal**

You can use the Campusportal to print and save certificates, e.g. for matriculation. You can also leave your phone number for the 24h-passwordservice.

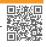

Direct access: campus.uni-passau.de www.hilfe.uni-passau.de/campusportal/

### **ILIAS**

ILIAS complements Stud.IP by providing functions for virtual teaching. Classes may be supplemented with additional learning contents and class recordings.

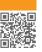

Direct access: ilias.uni-passau.de www.hilfe.uni-passau.de/en/ilias

#### Zoom

With Zoom, you have a tool with which you can take part in online events. Please sign in with your ZIM-username via SSO!

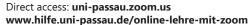

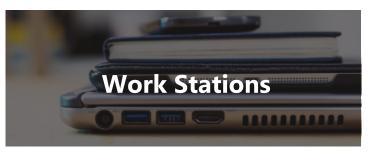

#### Free Software

- Sophos-Antivirus
- Microsoft Office 365 for studies & private use

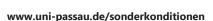

# **Data Storage**

Save your data on your personal hard drive (H:) or in your online storage provided by LRZ Sync&Share.

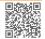

www.hilfe.uni-passau.de/en/office-pcs/files-documents/data-backups

## LRZ Sync&Share

The "Leibniz-Rechenzentrum der Bayrischen Akademie der Wissenschaften (short: LRZ) offers 50 GB online storage for students of participating universities.

Direct access: syncandshare.lrz.de/login

www.hilfe.uni-passau.de/en/office-pcs/files-documents/lrz-sync-share

#### PC-pools

The hours of operation of the PC-Pools are depending on the opening hours of the building where they are located.

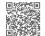

www.zim.uni-passau.de/en/services/office-pcs-and-computer-rooms/computer-rooms

# **Campus Printers**

There are campus printers available in the university building. You can print from the pc-pools as well as private computers. You pay with your CampusCard.

www.zim.uni-passau.de/drucker

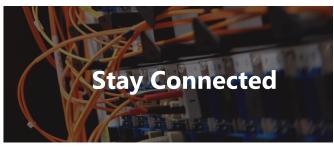

#### WiFi

With eduroam we provide free and secure internet access. If you have problems while installing the WiFi you can also use the BayernWLAN.

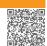

www.zim.uni-passau.de/en/services/network-and-server/network-access/eduroam/for-staff-and-students

#### E-mail

With your matriculation you receive your student e-mail adress following form: muster06@ads.uni-passau.de

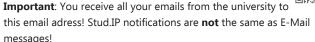

Direct access: email.uni-passau.de

www.hilfe.uni-passau.de/en/office-pcs/e-mail

#### **OpenVPN**

We provide secured access to the university network via a Virtual Private Network (VPN). You can use it within the "CampusWLAN" and when using a connection outside of the university.

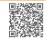

www.zim.uni-passau.de/en/services/network-and-server/network-access/openvpn

# **IT-Courses**

The Center for Career and Competence (ZKK) offers various IT courses for you.

www.uni-passau.de/en/zkk

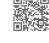

# **Services for students**

The ZIM offers you numerous services to support you during your studies.

www.zim.uni-passau.de/dienstleistungen/ dienstleistungen-fuer-studierende/

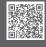

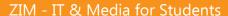